Autodesk AutoCAD Crack Gratis

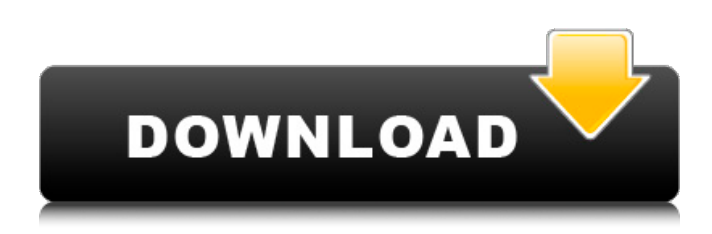

**AutoCAD Crack+ Version completa de Keygen PC/Windows (2022)**

1.12 Descripción general de AutoCAD 2019 AutoCAD 2019 ofrece una interfaz simplificada con menos funciones que sus versiones anteriores. La diferencia más importante es la inclusión de un panel de cinta para administrar las herramientas básicas de la aplicación. Además, hay íconos actualizados y terminología revisada para herramientas de uso común. Para obtener más información, consulte la sección "Características clave de AutoCAD" a continuación. La versión 2019 sigue estando disponible para PC y portátiles con Windows, así como para AutoCAD LT para Mac OS X. AutoCAD LT para Windows también está disponible como descarga gratuita. AutoCAD LT es una versión de AutoCAD que está optimizada para el dibujo en 2D. Está destinado a satisfacer las necesidades de redacción y revisión 2D en una computadora portátil o computadora personal. AutoCAD LT 2019 está disponible como descarga gratuita. Tiene las mismas capacidades que sus contrapartes con todas las funciones, con una capacidad de dibujo 2D limitada. 2.1 Nuevas

características principales en AutoCAD 2019 Las características nuevas más significativas de la versión 2019 son el panel de cinta y una interfaz de usuario simplificada. Panel de cinta El panel de

cinta reemplaza la barra de menú. Es la forma principal de interactuar con AutoCAD. Es donde elige herramientas, ve y edita

dibujos, accede y administra configuraciones, y más. Nota: El panel de cinta solo está presente cuando hay un dibujo abierto en una ventana. Cuando el dibujo está cerrado, el panel de cinta está oculto. El panel de cinta está disponible en todas las versiones de AutoCAD 2019, independientemente de la versión de AutoCAD en la que se creó originalmente el dibujo. En el panel de la cinta,

puede: Elija cuál de las barras de herramientas principales (llamadas Cajas de herramientas) para mostrar en una ventana. Mueva las barras de herramientas en el panel de la cinta y mueva las herramientas individuales a una de las cajas de herramientas.

Agregue o elimine barras de herramientas o herramientas individuales. Acceda y administre la configuración de dibujo.

Guarde o descarte un dibujo. Acceder a cuadros de diálogo comunes. Cambie la posición de las herramientas en el panel de la cinta para que se ajusten a su diseño preferido. Edite el panel de la cinta en el diseño estándar o personalizado. Ver, comparar o marcar un dibujo. Navegar entre páginas en un dibujo abierto (por ejemplo, fichas de dibujo). Introduzca texto personalizado en un dibujo con la herramienta Texto de AutoCAD. Iniciar un nuevo dibujo, abrir un dibujo existente o

**AutoCAD [Actualizado-2022]**

Comandos AutoCAD 2011 es similar a las versiones anteriores de AutoCAD en cuanto a la cantidad de comandos, aunque se eliminó la función de autocompletar, que estaba disponible en AutoCAD 2009. Hay más de 1200 comandos básicos. Los usuarios también pueden crear sus propios comandos utilizando la función Visual LISP. La interfaz de usuario tiene muchas funciones, incluida una base de datos de comandos de uso común, ayuda sensible al contexto, funciones de deshacer/rehacer y una barra de

herramientas flotante. Estas funciones se encontraban anteriormente en versiones anteriores de AutoCAD. También hay una gran cantidad de complementos de terceros disponibles. Los ejemplos incluyen mejoras en la interfaz gráfica de usuario, herramientas de programación personalizadas y macros. AutoCAD 2011 también cuenta con comentarios en vivo al editar el dibujo.

Interfaces AutoCAD utiliza tanto UI como WYSIWYG. La interfaz de usuario de AutoCAD es rica en gráficos y presenta una barra de herramientas de comando flotante, un contorno en vivo y una barra de estado de dibujo. Permite al usuario realizar cambios

fácilmente en el diseño del dibujo. Todos los controles de la interfaz de usuario se colocan en el área de dibujo y, una vez que el usuario hace clic en una herramienta o control, aparece en la barra de herramientas de comandos. La barra de herramientas de comandos generalmente se muestra en el lado derecho del área de

dibujo, pero se puede mover a la parte superior, inferior o izquierda de la interfaz de usuario, o eliminarla por completo. Incluye una lista de comandos, la ventana gráfica (con opciones para ampliar, desplazar y paginar) y la barra de herramientas de conexión. AutoCAD permite al usuario anotar, comentar y escribir

texto en el dibujo. Interfaz de usuario La interfaz de usuario (UI) proporciona la caja de herramientas de la aplicación, anotaciones, ventanas gráficas, barras de herramientas, capas y propiedades de dibujo. Las barras de herramientas se pueden personalizar en las preferencias. Preferencias de dibujo Las preferencias de dibujo permiten a los usuarios realizar cambios en la configuración predeterminada de la aplicación. El usuario puede ajustar el color de la interfaz de usuario, la ventana de dibujo, la configuración de fuente, el tipo de ruta, el formato de archivo, las opciones de impresión, las opciones de cuadrícula y las opciones de edición. La interfaz de usuario también se puede personalizar. Permite al usuario cambiar las ubicaciones predeterminadas del menú, que es el espacio de la pantalla en el que puede aparecer el menú, y cambiar el estilo de la interfaz de usuario, que incluye el tamaño de fuente, la transparencia y el color de fondo. ventanas gráficas Las ventanas gráficas son las ventanas que permiten al usuario ver y manipular el dibujo. Hay cinco ventanas gráficas estándar disponibles, que incluyen la interfaz de usuario, dibujo, 112fdf883e

Luego descargue "Autodesk Essentials Autocad 2012" (32bit, x86, ) e instálelo. Luego, cuando abrió su Autocad, presione "Cambiar cuenta de usuario..." En la siguiente ventana, seleccione el Keygen... (tal como discutimos antes) Luego descargue "Autodesk Essentials Autocad 2012" (32bit, x86, ) nuevamente. Ahora ejecute Autocad, luego verá el keygen automáticamente. Después de que termine el keygen, puede crear un nuevo proyecto y guardarlo. P: ¿Hay alguna forma de actualizar los argumentos en el orden en que se pasaron? Considere el siguiente código: cálculo de vacío público (int a, int b, int c, int d) { // hacer algo } Ahora, si quiero pasar los argumentos en orden inverso, así: calcular (d, c, b, a) ¿Hay alguna manera simple de hacer esto? A: No puede, pero se puede hacer una buena llamada para el método Java Collections.reverse(): cálculo de vacío público (int a, int b, int c, int d) { // hacer algo Colecciones.reverse(Arrays.asList(a,b,c,d)); } Predictores de metástasis cerebrales en pacientes con melanoma avanzado. Varios estudios han demostrado que las metástasis cerebrales se observan con frecuencia en pacientes con melanoma avanzado. La mayoría de estos pacientes tienen un mal pronóstico y se requieren con urgencia estrategias de tratamiento más eficaces. El propósito del presente estudio fue examinar la asociación entre la enfermedad metastásica y los factores demográficos y clinicopatológicos en pacientes con melanoma avanzado. Se analizaron retrospectivamente los datos clínicopatológicos de 587 pacientes consecutivos con melanoma

avanzado que ingresaron en el Cancer Institute Hospital de Tokio entre el 1 de enero de 2003 y el 30 de septiembre de 2009. Un análisis multivariado mostró que cuatro predictores significativos de metástasis cerebrales incluyeron sexo femenino, etapa clínica inicial de IV, niveles séricos altos de lactato deshidrogenasa y mutación BRAF. Sin embargo, solo el estadio clínico inicial se identificó como un predictor significativo de la supervivencia global después del análisis multivariante.Los presentes resultados indican que los factores de la enfermedad, incluido el estadio clínico inicial, son predictores importantes de la metástasis cerebral y la supervivencia global. Se requieren más estudios para investigar estrategias de tratamiento óptimas para pacientes con melanina avanzada.

## **?Que hay de nuevo en el AutoCAD?**

Compatibilidad con Google SketchUp para funciones de diseño y bloques: Google SketchUp, un software gratuito de presentación y modelado 3D basado en la web, se ha actualizado a una nueva versión. Las nuevas funciones de integración en AutoCAD 2023 incluyen la capacidad de importar modelos y diseños de Google SketchUp. Además, las herramientas de bloques se han agregado al conjunto de funciones de diseño y bloques de AutoCAD. Soporte de capas: Las capas, agregadas en AutoCAD 2016, ahora brindan funciones comunes de control y visualización para el diseño, el dibujo y la documentación de su trabajo. Obtenga más información sobre las capas en este video de AutoCAD 2023. Soporte de Hojas de cálculo de Google para ayudas de dibujo:

Ahora puede integrar fácilmente datos de Hojas de cálculo de Google en sus dibujos con herramientas de dibujo adicionales. Obtenga más información sobre la integración de Hojas de cálculo de Google en este video de AutoCAD 2023. Generación de funciones personalizadas: AutoCAD 2023 presenta la capacidad de generar funciones personalizadas para usar con macros. Esta nueva función le permite crear sus propias funciones que realizan tareas como sumar, restar, dividir y multiplicar valores. Nuevo conjunto de funciones de fuente: Obtenga más información sobre el nuevo conjunto de características de fuentes de AutoCAD 2023 en este video de AutoCAD 2023. Mejoras generales: AutoCAD 2023 incorpora muchas mejoras y correcciones de AutoCAD 20. Obtenga más información sobre AutoCAD 2023 en este video de AutoCAD 2023. AutoCAD 2023 es la nueva versión de AutoCAD, que le permite diseñar en 2D y 3D y tener todo el poder de AutoCAD más la flexibilidad de la Web. Con AutoCAD 2023, puede usar dibujos existentes creados con AutoCAD 2017, 2019 o 2020 y crear nuevos dibujos que serán compatibles con el resto de la última funcionalidad de AutoCAD. Leer más ¿Qué hay de nuevo en AutoCAD 2D? Además de las principales mejoras 2D en AutoCAD, AutoCAD 2D 2023 brinda soporte para dibujar sobre un bloque en 2D, mejora el dibujo de líneas a mano alzada en 2D, presenta nuevos métodos de círculo, elipse y forma libre, y agrega nuevas herramientas 2D que son más intuitivas. usar.Estas nuevas herramientas, y muchas más, se describen en este video de AutoCAD 2D 2023. AutoCAD 2D 2023 presenta un navegador de estilo gráfico mejorado que le permite de forma rápida y

**Requisitos del sistema For AutoCAD:**

Sistema operativo: Windows XP Service Pack 3, Windows Vista, Windows 7 Memoria: 1,5 GB RAM Gráficos: Controladores: DirectX9, DirectX11 (recomendado), DirectX10 Notas: Las pruebas se realizaron con los siguientes ajustes: Resolución: 1920x1080, Herramientas: Alta, Calidad: Alta, Ajustes de prueba: 2x AA, Posprocesamiento: Ninguno, Desenfoque de movimiento: Activado, SSAO: Activado, Profundidad de campo: Activado, Viñeta: Desactivado, Artefactos: Desactivado, Sombras: Desactivado

<http://www.pickrecruit.com/autodesk-autocad-crack-4/>

[https://trevelia.com/upload/files/2022/06/az8zaaKDWdXa9gh893r1\\_21\\_6b83cd43d89a61349f1f4db0a92a8b19\\_file.pdf](https://trevelia.com/upload/files/2022/06/az8zaaKDWdXa9gh893r1_21_6b83cd43d89a61349f1f4db0a92a8b19_file.pdf)

<https://ideaboz.com/2022/06/21/autodesk-autocad-2019-23-0-crack-parche-con-clave-de-serie-descargar-for-pc/>

<http://barrillos.org/2022/06/21/autocad-con-llave-descarga-gratis-x64-2022-nuevo/>

<https://best-housing.nl/wp-content/uploads/2022/06/AutoCAD-67.pdf>

<https://tdktaiwandelivery.net/autocad-descargar/>

<https://lagaceta.montehermoso.com.ar/advert/autodesk-autocad-crack-version-completa-for-pc-2022/>

<http://www.kiwitravellers2017.com/2022/06/22/autodesk-autocad-2023-24-2-crack/>

<https://kivabe.info/wp-content/uploads/2022/06/giavesta.pdf>

<https://estrahah.com/autodesk-autocad-crack-vida-util-codigo-de-activacion-descarga-gratis/>

[https://friendship.money/upload/files/2022/06/dlWdqnsE7wo7H3Q8wIXR\\_21\\_22047ca37a3b19df50270f7ececbc5dd\\_file.pdf](https://friendship.money/upload/files/2022/06/dlWdqnsE7wo7H3Q8wIXR_21_22047ca37a3b19df50270f7ececbc5dd_file.pdf) <http://www.mick0711.com/2022/06/21/autocad-crack-pc-windows/>

<https://buycoffeemugs.com/autocad-10/>

<https://delicatica.ru/wp-content/uploads/2022/06/margree.pdf>

<https://coolstax.com/wp-content/uploads/2022/06/AutoCAD-5.pdf>

<http://www.coneccta.com/2022/06/21/autodesk-autocad-2019-23-0-crack-descargar-ultimo-2022/>

<https://yahwehslove.org/autodesk-autocad-20-zero-crack-abril-2022/>

<http://marqueconstructions.com/2022/06/21/autodesk-autocad-2022-24-1-crack-vida-util-codigo-de-activacion-descargar/> [https://wo.barataa.com/upload/files/2022/06/cPDVI7ziSGxgTlWJvtok\\_21\\_6b83cd43d89a61349f1f4db0a92a8b19\\_file.pdf](https://wo.barataa.com/upload/files/2022/06/cPDVI7ziSGxgTlWJvtok_21_6b83cd43d89a61349f1f4db0a92a8b19_file.pdf)

<http://www.antiquavox.it/autocad-2023-24-2-parche-con-clave-de-serie-mas-reciente/>